[Une Video sur les GPIO en canadien](https://youtu.be/iGrH3jHWijw)

# **Librairie GPIO en python**

# [Librairie GPIO python](https://sourceforge.net/p/raspberry-gpio-python/wiki/BasicUsage/?SetFreedomCookie)

### **Exemples d utilisation des GPIO en python**

- [Exemples sur electronique amateur](http://electroniqueamateur.blogspot.fr/2014/03/controler-les-pins-gpio-du-raspberry-pi.html)
- [Interface Web](http://www.framboise314.fr/une-interface-web-simple-pour-piloter-des-led-avec-html5-et-python-sur-le-raspberry-pi/)
- [Entrées/sorties GPIO sur Raspberry Pi](https://pobot.org/Entrees-sorties-GPIO-sur-Raspberry.html)

un schéma des broches GPIO pour s'y retrouver

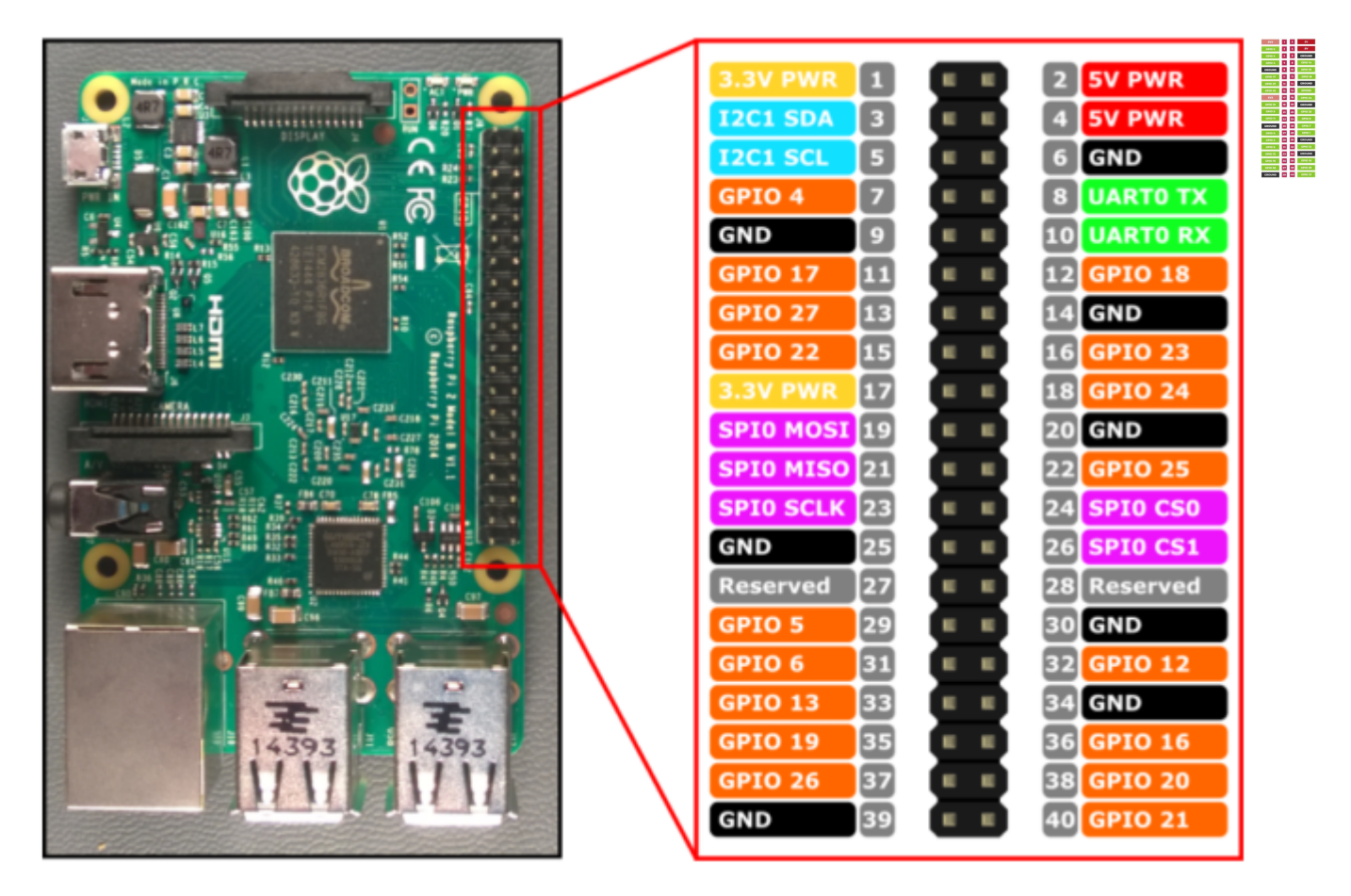

### **Tuto GPIO**

### [GPIO sur developpez.com](http://deusyss.developpez.com/tutoriels/RaspberryPi/PythonEtLeGpio/)

#### **Explication des broches GPIO en ligne**

#### [GPIO en ligne](https://fr.pinout.xyz/#)

### **GPIO en langage C**

# [GPIO en C](https://plomteuxkevin.wordpress.com/2013/03/16/les-gpio/)

WiringPi est une librairie écrite en C permettant l'accès au GPIO du BCM2835 utilisé par le Raspberry Pi

[Librairie WirinPI](http://wiki.mchobby.be/index.php?title=Pi-WiringPi)

From: <https://www.fablab37110.chanterie37.fr/> - **Castel'Lab le Fablab MJC de Château-Renault**

Permanent link: **<https://www.fablab37110.chanterie37.fr/doku.php?id=start:rasberry:gpio>**

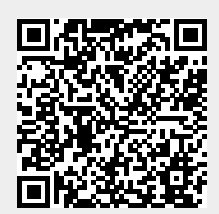

Last update: **2025/02/24 13:01**